## **New VO-Related Features in TOPCAT**

Mark Taylor (AstroGrid, Bristol)

IVOA Interop Meeting, ESO

9 November 2009

\$Id: tcvo.tex,v 1.12 2009/11/02 15:07:07 mbt Exp \$

# Outline

TOPCAT v3.5 release (Nov 2009)

STILTS v2.0-5, v2.1 releases (Oct, Nov 2009)

- Multiple table load
- Cone, SIA, SSA search improvements
- Multiple Cone, SIA, SSA joins
- VizieR load dialogue
- Higher profile for VO load operation (more visible in GUI)
- SAMP improvements
- VOTable updates

# Multiple Table Load

### Single load operation can now import multiple tables

- Motivation:
  - ▶ Long-standing user request
  - Previously only the first (or an explicitly numbered) table was loaded, any others ignored
  - Users could inadvertently miss packaged data
  - Necessary for proper operation of new VizieR dialogue
  - Required some backwardly incompatible changes to STIL API (more to come?)
- New behaviour:
  - ▶ When loading, all tables in container are loaded at once
- File formats affected:
  - Multi-Extension FITS files
  - Multi-TABLE VOTables
- Not done:
  - Select multiple files/services at once in load dialogues
  - ▶ Write multiple tables to single FITS/VOTable file

## **DAL Service Table Load**

### Cone Search, SIA and SSA table load dialogues

### Improvements

- Can enter service URL by hand
- Resource table can be sorted by column
- ▶ Better feedback on registry search progress
- OutOfMemoryErrors reduced in registry search
- Common look and feel
- New SSA dialogue introduced
- ▶ Improved return metadata
- ▶ Image/Spectrum format selector

#### Un-features

- Many SIA/SSA options not offered
- Registry resource display is minimal
- Registry registry search de-emphasized

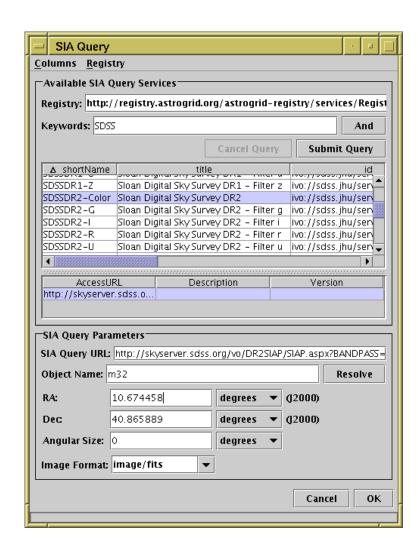

# Multiple DAL Services

### Multiple Cone Search, SIA and SSA windows

#### Motivation

- Functionality previously in STILTS (for Cone) and VODesktop
- Common user requirement usually requires scripting
- Cone search most often requested, but SIA/SSA useful too
- ▶ Table join between local and remote (DAL) tables

#### Features

- ▶ Interface similar to single DAL search
- Search registry or enter URL by hand
- Search radius constant or column or expression
- ▶ Choice of join types (best, all, subset. . . )
- Configurable query parallelism
- Configurable response to errors

## Corresponding STILTS upgrades

coneskymatch now does multi-SIA/SSA as well as multi-Cone

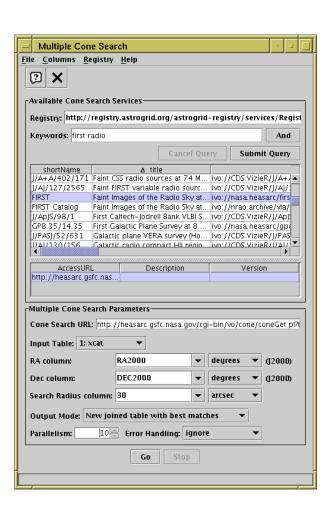

### Direct table load from VizieR service at CDS

- Has some benefits over Cone Search:
  - Locate catalogues with coverage in given area
  - Consistent service and curation
  - ▶ Familiarity to some users

#### Features:

- ▶ By region or All rows
- Different catalogue selection modes
- Configurable row limit (including unlimited)
- ▶ Partly configurable column list

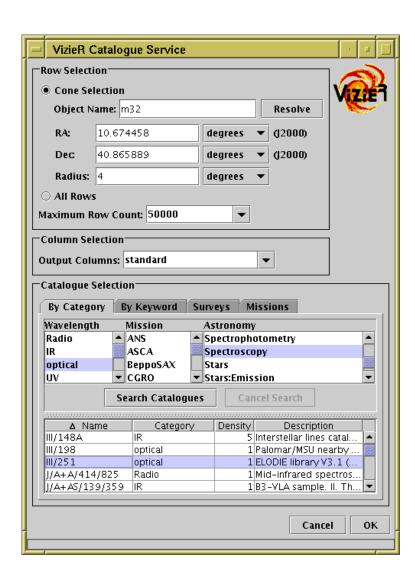

### Direct table load from VizieR service at CDS

- Has some benefits over Cone Search:
  - Locate catalogues with coverage in given area
  - Consistent service and curation
  - Familiarity to some users

#### Features:

- ▶ By region or All rows
- Different catalogue selection modes
- Configurable row limit (including unlimited)
- Partly configurable column list

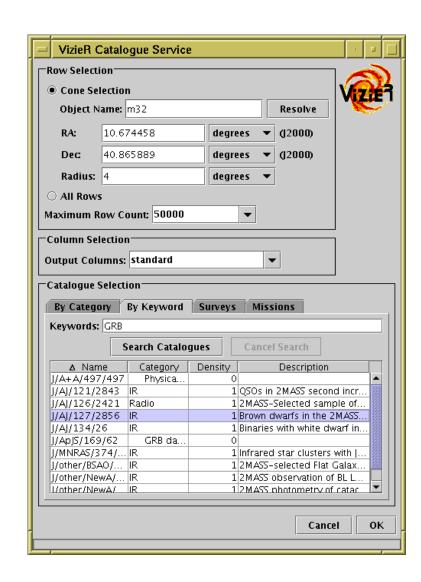

### Direct table load from VizieR service at CDS

- Has some benefits over Cone Search:
  - Locate catalogues with coverage in given area
  - Consistent service and curation
  - Familiarity to some users

#### Features:

- ▶ By region or All rows
- Different catalogue selection modes
- Configurable row limit (including unlimited)
- ▶ Partly configurable column list

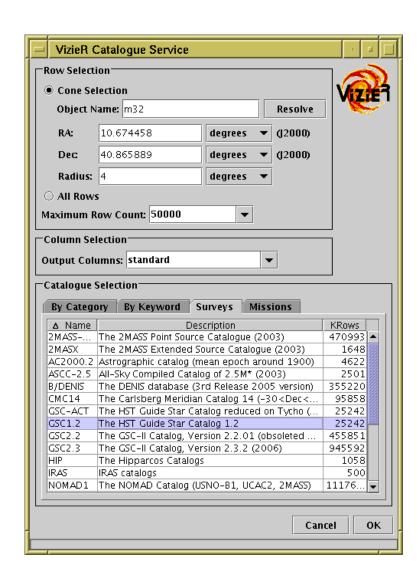

### Direct table load from VizieR service at CDS

- Has some benefits over Cone Search:
  - Locate catalogues with coverage in given area
  - Consistent service and curation
  - Familiarity to some users

#### Features:

- By region or All rows
- Different catalogue selection modes
- Configurable row limit (including unlimited)
- ▶ Partly configurable column list

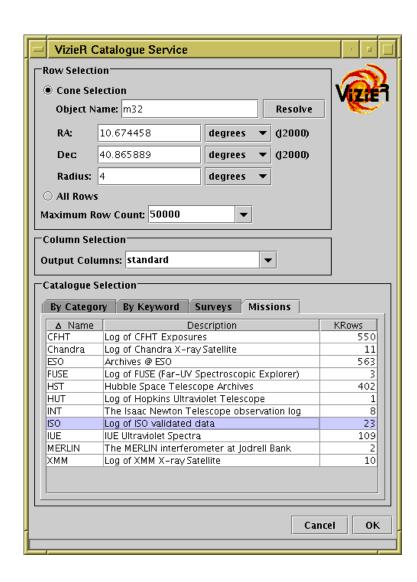

# **Table Load GUI Changes**

- Higher profile for VO-related import options:
  - New top-level VO menu
  - Load window now has toolbar

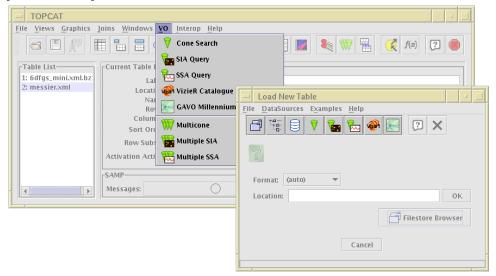

- Visual indication in table list when table is loading
  - Useful to see when a SAMP load is in progress

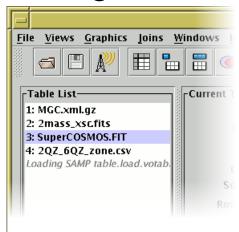

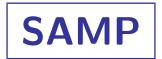

### SAMP-related improvements to TOPCAT

- JSAMP upgraded to v1.0
  - Server port etc controllable via system properties
    (jsamp.server.port, jsamp.lockfile, jsamp.localhost, . . . )
  - ▶ Default XMLRPC endpoint now 127.0.0.1 (from bitter experience at workshops)
  - ▶ Minor bugfixes and behaviour changes
- Better use of SAMP viewers in Activation Actions
  - View URL as Image and View URL as Spectrum actions can send via SAMP
  - ▶ Works nicely with (especially multi-) SIA and SSA service queries
- Can use -jsamp flag to run JSAMP for convenience
  - ▷ e.g. topcat -jsamp hubrunner

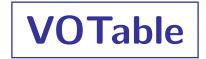

### VOTable enhancements; applies to STIL/STILTS as well

- VOTable 1.2
  - ▶ Following late changes to INFO element (withdrawn content model change), little change to table parsing required (thanks François!)
  - Adjustments to STILTS votlint
  - ▶ Does not write VOTable 1.2
    - not much difference apart from the declared namespace and version number
    - should it write VOTable 1.2? as an option? by default?
- XML namespacing
  - ▶ Now handles elements in different namespaces better (but not perfectly?)
  - ▶ Processing configurable using votable.namespacing system property:

none: no namespacing; namespaced elements will probably confuse parser lax: best guess at what author meant

strict: VOTable elements must be correctly declared in VOTable namespace

▶ STILTS votlint warns about incorrect namespace usage